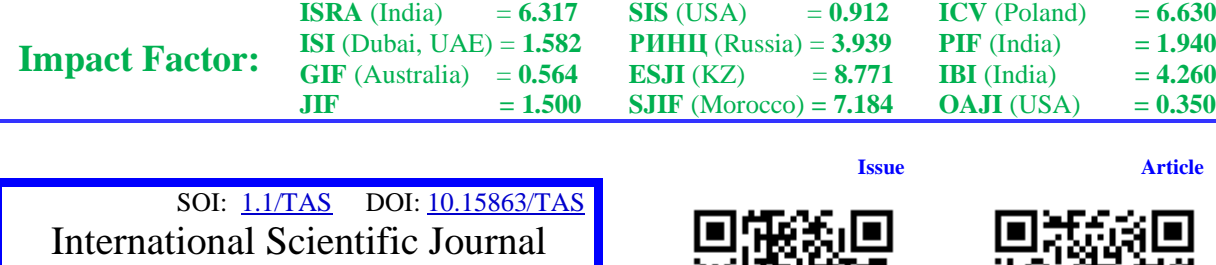

**Theoretical & Applied Science**

**p-ISSN:** 2308-4944 (print) **e-ISSN:** 2409-0085 (online) **Year:** 2024 **Issue:** 02 **Volume:** 130 **Published:** 20.02.2024 **[http://T-Science.org](http://t-science.org/)**

> **Vadim Andreevich Kozhevnikov** Peter the Great St.Petersburg Polytechnic University Senior Lecturer [vadim.kozhevnikov@gmail.com](mailto:vadim.kozhevnikov@gmail.com)

> > **Sergei Sergeevich Tolpygin**

Peter the Great St.Petersburg Polytechnic University Chief of Department: Support of Electronic Information and Educational Environment [tolpygin\\_ss@spbstu.ru](mailto:tolpygin_ss@spbstu.ru)

# **AUTOMATION SYSTEM FOR GENERATING UNIVERSITY COURSES**

*Abstract: A system is described that allows us to create, using curriculum and class schedules, a set of courses in LMS Moodle and commands for webinars, and synchronizes them with each other. Students and teachers can go to the corresponding Moodle course from the scheduling web form, and from there to the desired webinar.*

*Key words: IT infrastructure of SPbPU, integration, PHP, Python, Celery, Django, Moodle, MS Teams, MTS Link, Webinar.ru.*

*Language: English*

*Citation*: Kozhevnikov, V. A., & Tolpygin, S. S. (2024). Automation system for generating university courses. *ISJ Theoretical & Applied Science, 02 (130),* 224-231.

**Soi**[: http://s-o-i.org/1.1/TAS-02-130-19](http://s-o-i.org/1.1/TAS-02-130-19) *Doi: crossened <https://dx.doi.org/10.15863/TAS.2024.02.130.19> Scopus ASCC: 1700.*

### **Introduction**

This work continues the series of articles [1-4], describing the latest development of the IT infrastructure of SPbPU.

SPbPU is one of the largest universities in Russia - currently about 30,000 students study there and about 2,000 teachers work there [5], it is among the top 5 universities in Russia in terms of the number of budget places [6]. Although training sessions are conducted in classrooms in person, for each training course a course is created in the LMS Moodle system, where teachers must post training materials for their classes. Every semester you need to create about 10,000 courses on a dozen distance learning portals of all SPbPU institutes. Next, for each training course you need to be able to create a video conference (for each lesson). Until recently, SPbPU used MS Teams for its classes, сurrently also used MTS Link (ex Webinar.ru). Therefore, a class team is created in MS Teams for each teacher and group. In addition, each such course and team must have a link in the online schedule so that teachers and students can access it. In addition, the corresponding LMS Moodle system course and team from MS Teams must have users

corresponding to this group and this teacher - i.e. user synchronization is also needed. The presence of such courses and teams is also necessary to be able to transfer any discipline to a distance learning format. And it is clear that without automating the process it is completely impossible to do all this. In this article we will look at the system for creating such courses and teams.

#### **Formulation of the problem**

SPbPU has a scheduling system based on the Galaktika system [7], which has a web interface for searching the schedule of groups and teachers. Fig. 1 shows an example of displaying part of a teacher's schedule, where each cell of the schedule for a given teacher indicates the time of the lesson, subject, type of lesson (lecture, practical lesson or laboratory lesson), group (or group learning stream for lectures), audience and link to the corresponding course in the LMS Moodle system for this pair (the link is designated as "СДО"). How is such a link created?

For this purpose, we created an API consisting of 7 scripts (web applications), combined into 3 logical groups. First of all, it should be noted that there

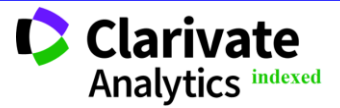

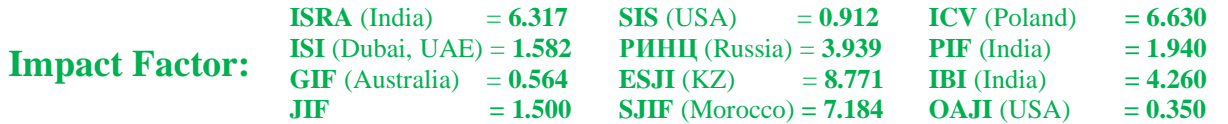

are 3 forms of generating courses - subject (special subjects for the corresponding educational institute of SPbPU), general education (lectures, practical lessons or laboratory lessons), foreign language (there is a feature with subgroups). Fig. 2 shows the generation of courses with the choice of one of the three types of disciplines described above, Fig. 3 shows the choice of the form of training for which the course is generated. The required courses are taken from educational plans, information from which is entered into the Galaktika database. One of our scripts accesses the Galaktika and collects data in JSON format [8], which it transfers to the database of the API we created. Therefore, we know which courses need to be generated – Fig. 4 shows a button for obtaining a list of courses required for generation (for a given course type) and part of the resulting list of courses. Next, we can receive JSON for generating the course (by clicking the appropriate button  $-Fig. 5$ ), it can be edited if desired (Fig. 6) and then sent for generation (by clicking the appropriate button  $-$  Fig. 7). The course is created in accordance with a given structure, its content is specified programmatically. The result of the generation (successfully) is also shown in Figure 7, and we can see the generated course in the list of created courses (Fig. 8). Fig. 9 shows the classes that should be conducted with students within the course for which this course was generated (information about this in the form of corresponding timeslots was taken by our script from the Galaktika database). After our scripts have collected all the necessary data for the created course, it can be created in Moodle (Fig. 10). As a result, the course appears in the corresponding Moodle section (Fig. 11). After the course is generated, the necessary link is created in the schedule web form for the created course. Next, you need to create an appropriate room for webinars in MS Teams [9] and MTS Link (ex Webinar.ru) [10] (these are 2 video conferencing platforms currently used in SPbPU). This is done by our two scripts (API-teams and API-webinar, respectively) written in Python using Celery [11] (Fig.

12). After this, the script adds a link to the created MS Teams / MTS Link team to the corresponding Moodle course (the link is highlighted in Figure 13). A separate script synchronizes the Moodle course and teams in MS Teams / MTS Link - for this, a list of all the necessary students is taken from the corresponding timeslots, and they are added both to the Moodle course and to the teams in MS Teams / MTS Link.

### **Conclusion**

As a result, we created a system for automating the generation of courses in Moodle, as well as webinar rooms, which are synchronized with each other and also synchronized with the web interface of the class schedule. When creating this system, we used PHP, Python, Celery, Django [12]. Adding a new video conferencing platform to our system if necessary is not difficult - сurrently, the Teams API is used to work with MS Teams, and our system also works with MTS Link (Webinar.ru). This system centralizes the creation of courses and streamlines work in webinars. You can find out whether the teacher taught classes online, and if he independently edits the webinars, then whether they are available to students.

This system is also easily scalable if desired. Thanks to this already working system, we create about 10,000 courses every semester that our students and teachers use. Moreover, the system allows you to create courses not only for the administrator, but also for those responsible at the institutes for the electronic educational system. The system allows you to place courses not on one specific distance learning site, but in accordance with the rules of the institute or the type of course on different sites. Modifications to the modules allow synchronization to be carried out in accordance with the internal rules of SPbPU, and not to use the system according to Microsoft logic.

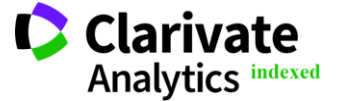

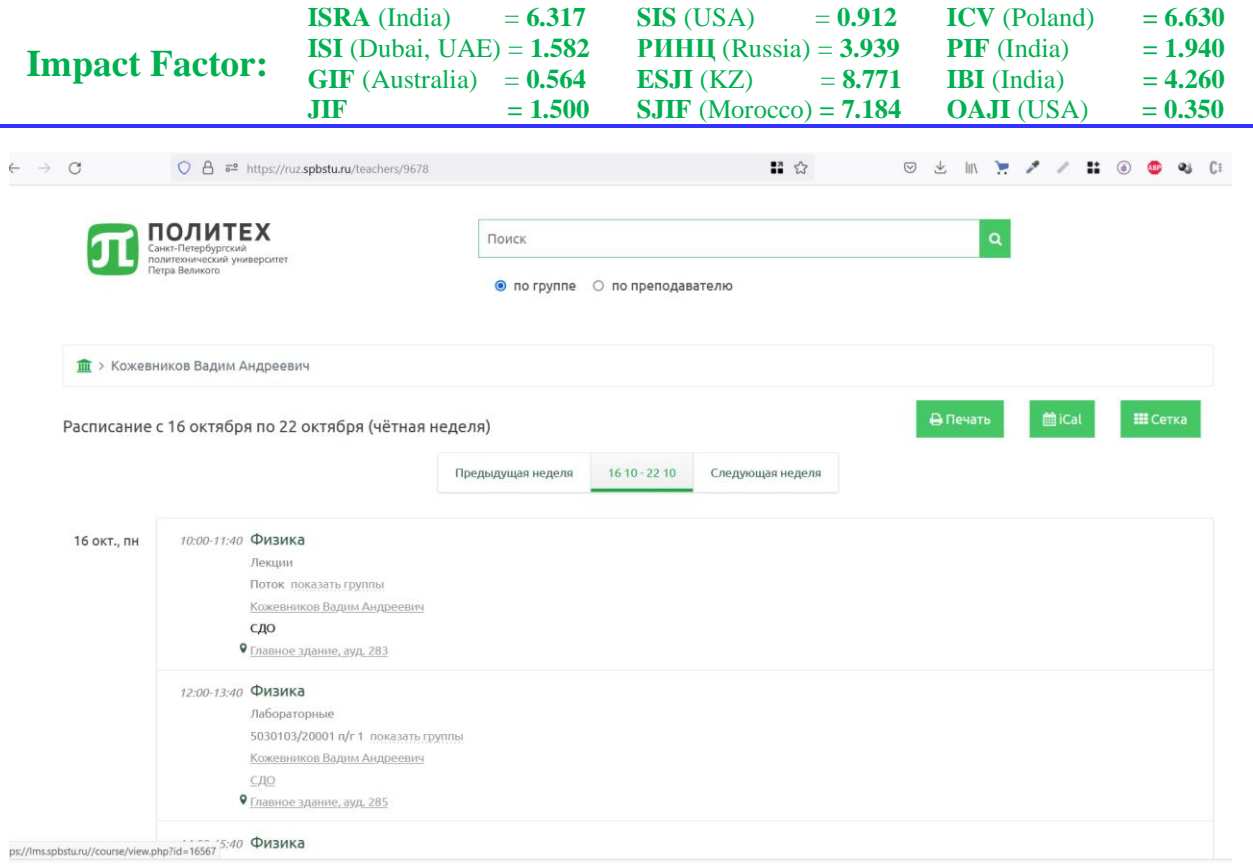

# **Fig 1. Class schedule cell**

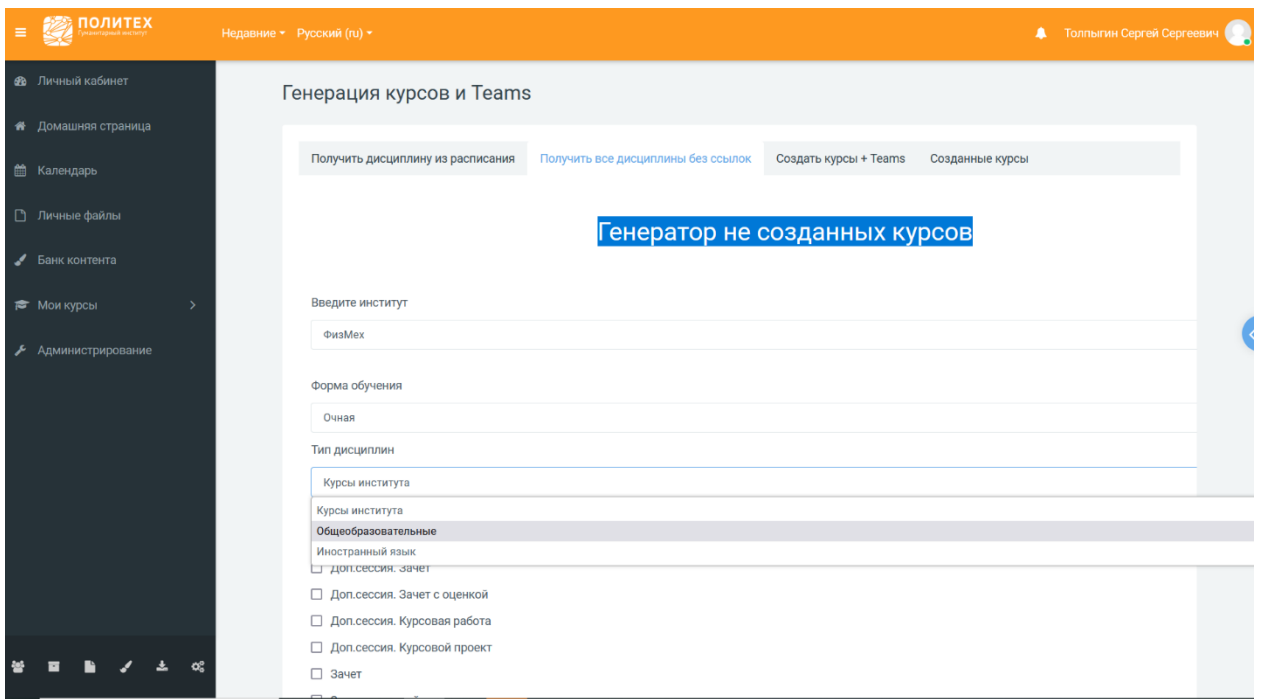

**Fig 2. Course generation taking into account the type of disciplines**

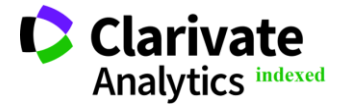

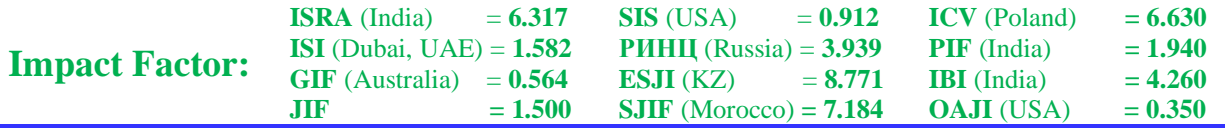

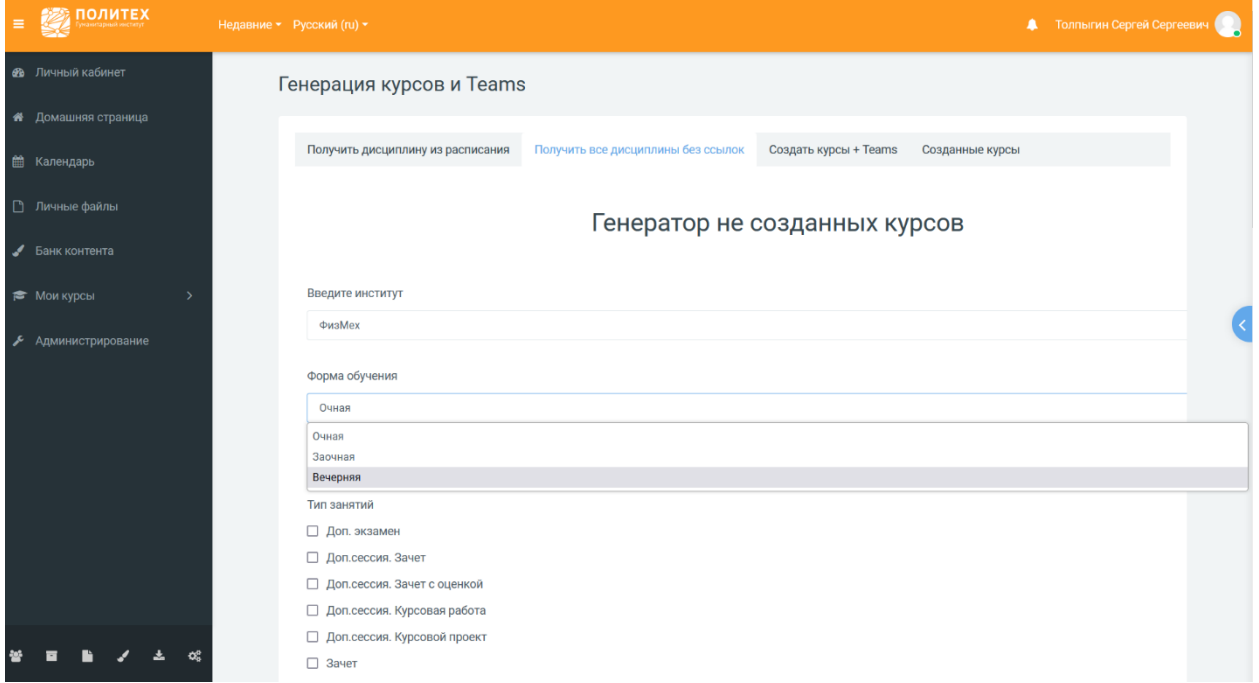

# **Fig 3. Course generation taking into account the choice of form of training**

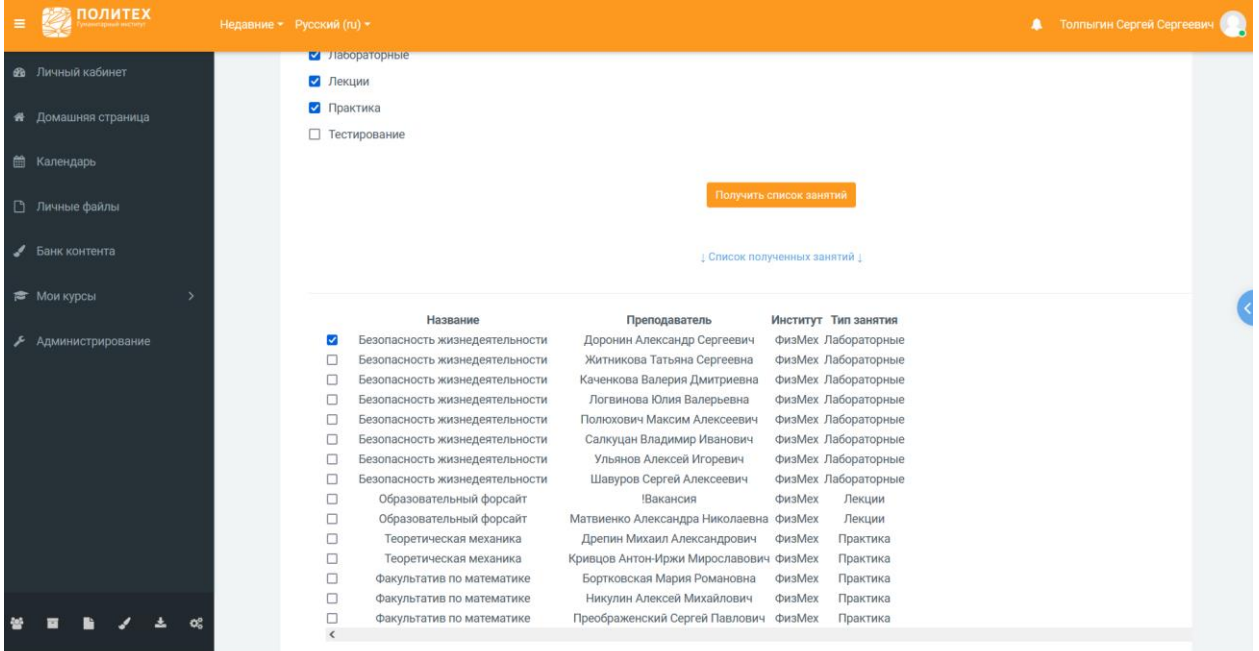

**Fig 4. List of lessons received**

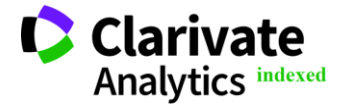

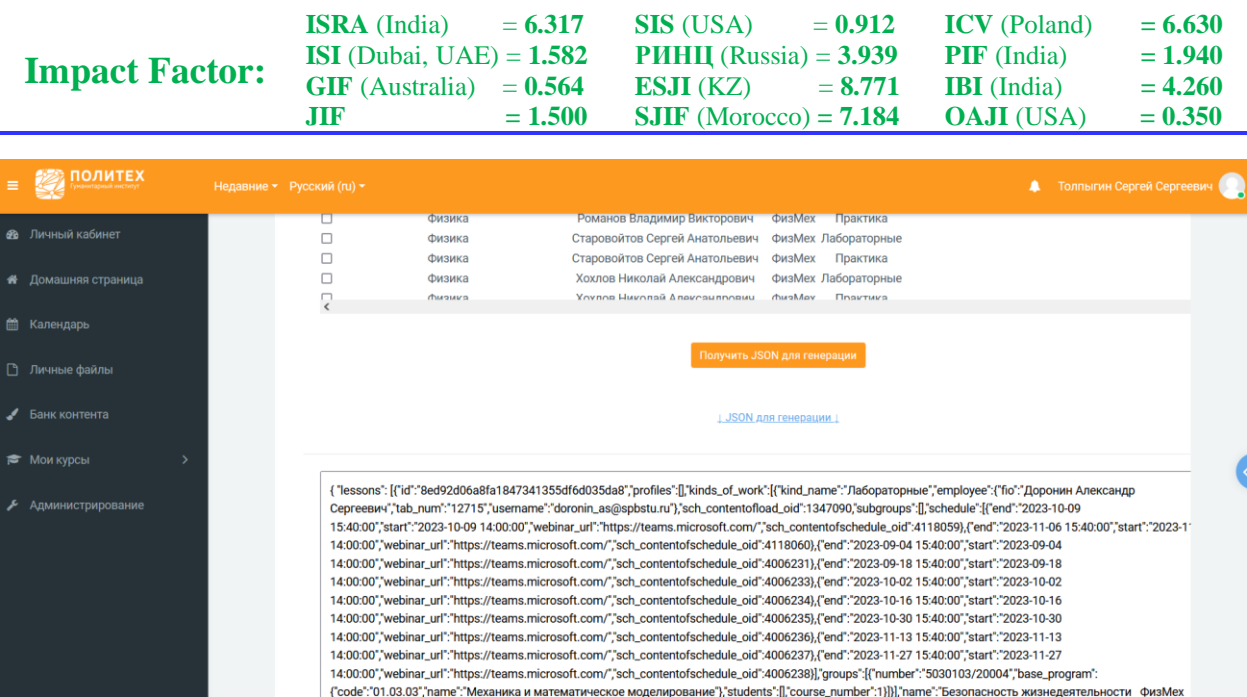

## **Fig 5. Getting JSON to generate**

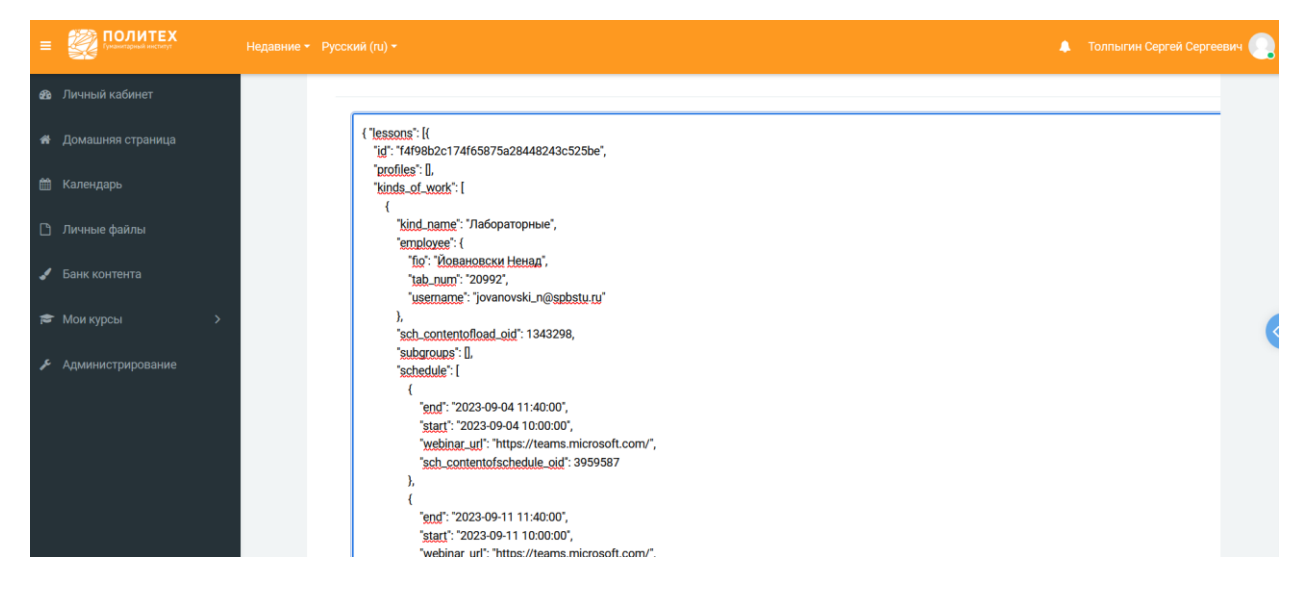

## **Fig 6. Ability to edit JSON if desired**

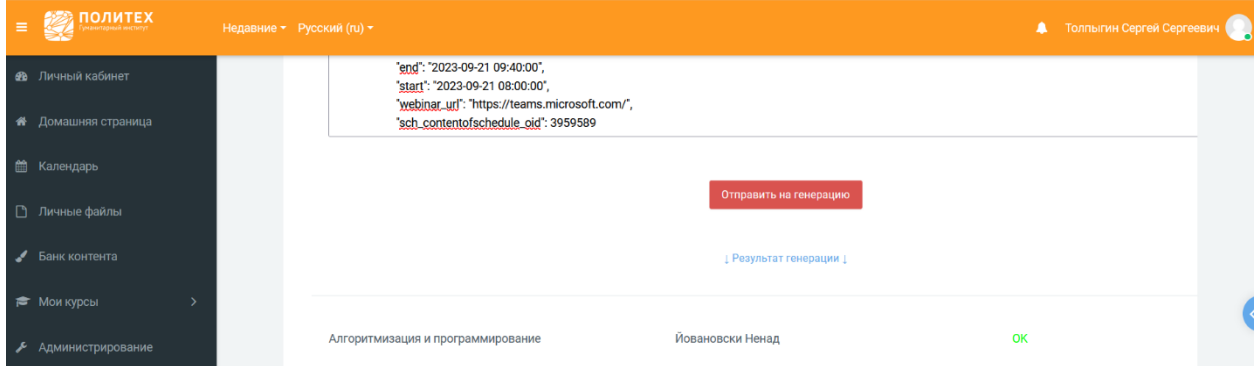

**Fig 7. Sending JSON to generate a course**

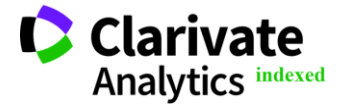

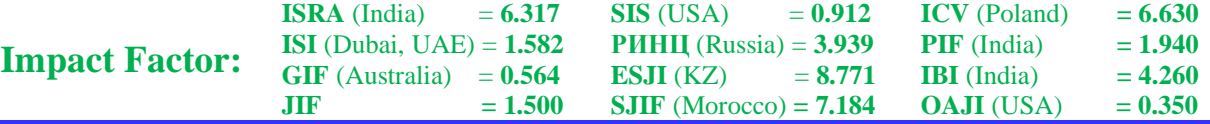

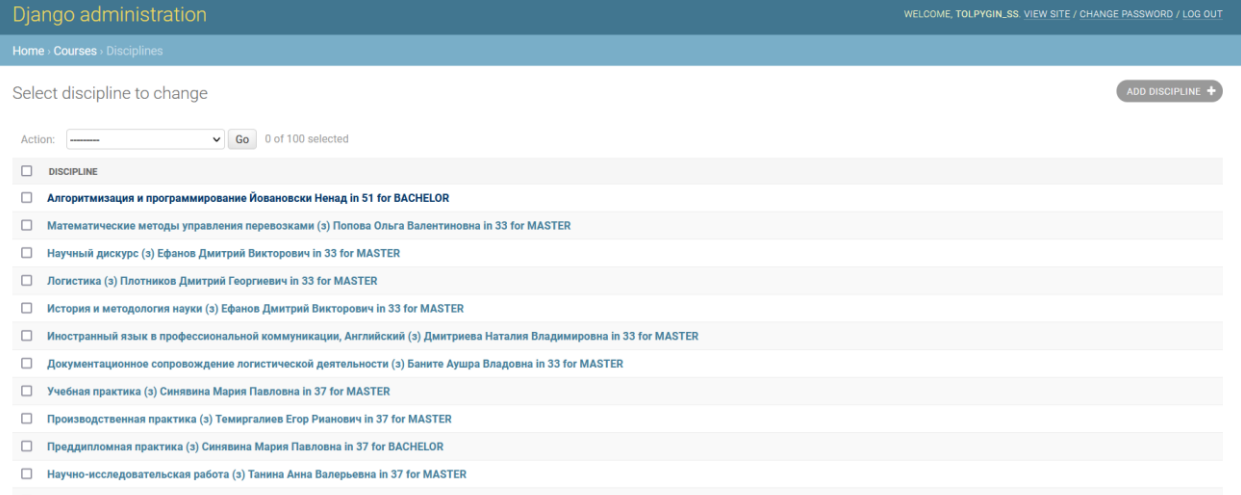

- □ Научно-исследовательская практика (з) Леонтьев Дмитрий Николаевич in 37 for MASTER
- $\Box$  Карьерная адаптивность (з) Надежина Ольга Сергеевна in 37 for MASTER

## **Fig 8. List of generated courses**

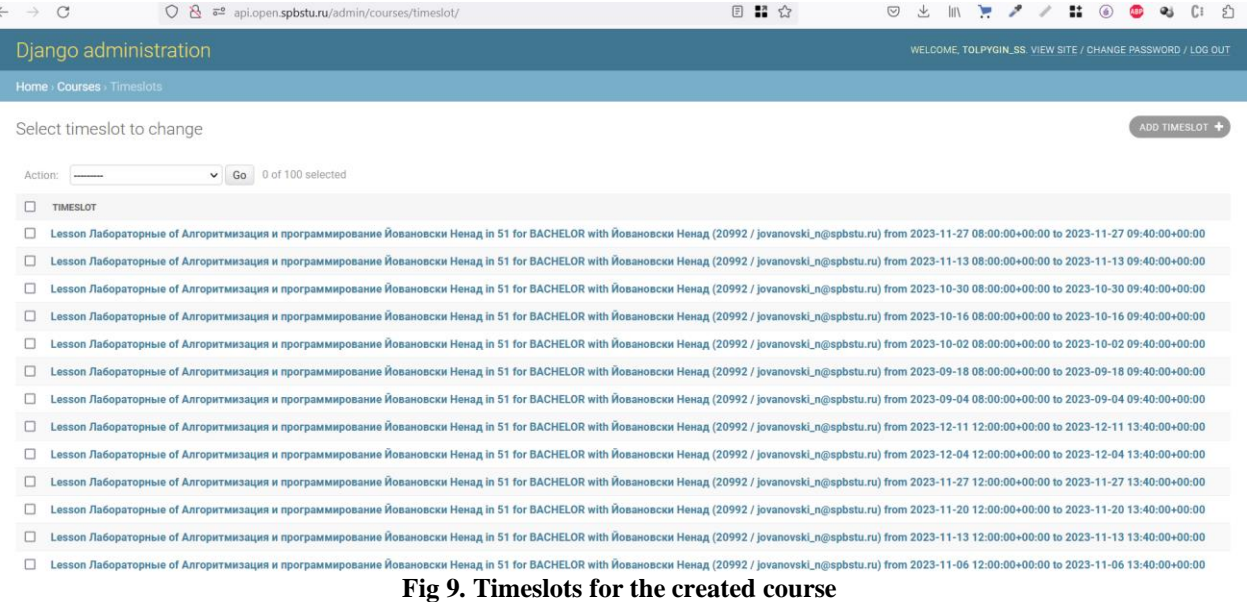

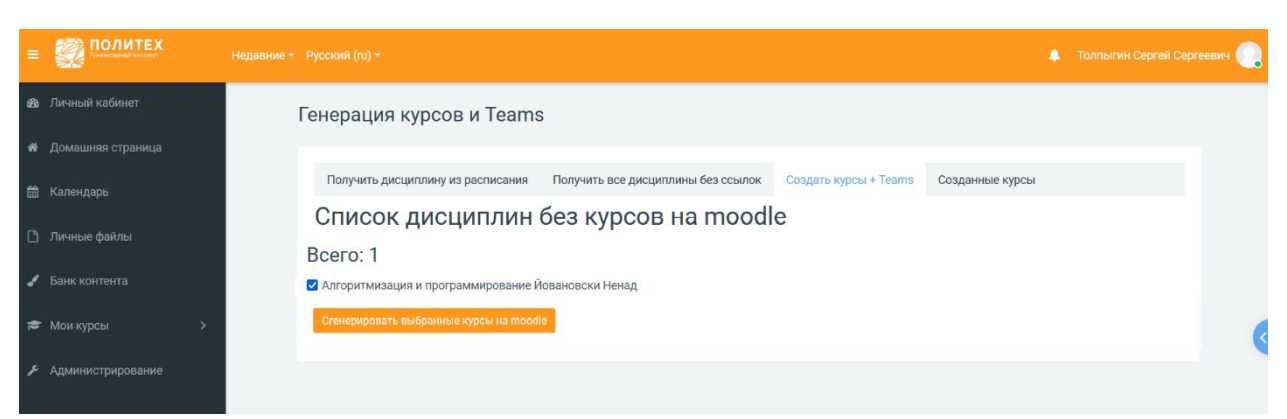

**Fig 10. Generating a course in Moodle**

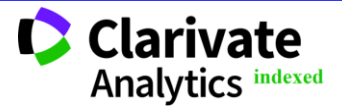

| <b>Impact Factor:</b>     | <b>ISRA</b> (India)<br><b>JIF</b>                                                   | $= 6.317$<br><b>ISI</b> (Dubai, UAE) = $1.582$<br>$GIF$ (Australia) = $0.564$<br>$= 1.500$                                                                                                    | <b>SIS</b> (USA)<br>$= 0.912$<br><b>PHHII</b> (Russia) = $3.939$<br>ESJI(KZ)<br>$= 8.771$<br>$SIIF$ (Morocco) = $7.184$ | <b>ICV</b> (Poland)<br>$= 6.630$<br>$PIF$ (India)<br>$= 1.940$<br><b>IBI</b> (India)<br>$= 4.260$<br><b>OAJI</b> (USA)<br>$= 0.350$ |  |
|---------------------------|-------------------------------------------------------------------------------------|----------------------------------------------------------------------------------------------------|----------------------------------------------------------------------------------------------------|----------------------------------------------------------------------------------------------------|--|
| Недавние ▼ Русский (ги) ▼ |                                                                                     |                                                                                                    |                                                                                                    | Толпыгин Сергей Сергеевич                                                                                                    |  |
|                           | информационных систем<br>Управление курсами<br>Добавить курс                        | 02.03.03 Математическое обеспечение и администрирование<br>Личный кабинет / Курсы / Учебный год 2023/24, осенний семестр / Бакалавриат<br>/ 02.03.03 Математическое обеспечение и администрирование информационных систем<br>a - |                                                                                                    |                                                                                                    |  |
| Мои курсы                 | Учебный год 2023/24, осенни⊢<br>Курсы<br>$\bullet$                                  | Без сортировки<br>$\bullet$                                                                                                    | Q<br>Поиск курса<br>$\left( \bullet \right)$                                                                            | $\bullet$                                                                                                    |  |
|                           | Алгоритмизация и<br>программирование<br>Йовановски Ненад                            | Программирование баз<br>данных Сабинин Олег<br>Юрьевич                                                                                                    | Системы реального<br>времени Вербова Наталья<br>Михайловна                                                              | Методы кодирования<br>данных Пак Вадим<br>Геннадьевич                                                                               |  |
| stall plane.              | 02.03.03 Математическое<br>обеспечение и администрирование<br>информационных систем | 02.03.03 Математическое<br>обеспечение и администрирование<br>информационных систем                                                                                                    | 02.03.03 Математическое<br>обеспечение и администрирование<br>информационных систем                                     | 02.03.03 Математическое<br>обеспечение и администрирование<br>информационных систем                                                 |  |

**Fig 11. The created course in the corresponding section of Moodle**

| $\mathcal{C}$<br>$\rightarrow$ | ○ <u>&amp;</u> api.open.spbstu.ru/api/intermediate_courses/73811/provide/                                                                                                    | 日 品 ☆ | <b>◎ 土 Ⅲ 1: / / 1: ⑥ ◎ ◎</b> | C:<br>ி |
|--------------------------------|----------------------------------------------------------------------------------------------------|-------|------------------------------|---------|
|                                | Django REST framework                                                                                                    |       | tolpygin_ss                  |         |
|                                | Discipline List / Discipline / Discipline Course                                                                                                    |       |                              |         |
|                                | <b>Discipline Course</b>                                                                                                    |       | <b>OPTIONS</b><br>GET +      |         |
|                                | GET /api/intermediate_courses/73811/provide/                                                                                                    |       |                              |         |
|                                | <b>HTTP 200 OK</b><br>Allow: GET, HEAD, OPTIONS<br>Content-Type: application/json<br>Vary: Accept<br>"discipline": {<br>"id": 73811,<br>"education_level": "Бакалавриат",<br>"external_id": "f4f98b2c174f65875a28448243c525be",<br>"пате": "Алгоритмизация и программирование Йовановски Ненад",<br>"institute code": 51<br>Ъ.<br>"portal": $\{$<br>"id": 8,<br>"name": "WKHK",<br>"url": "https://dl.spbstu.ru/",<br>"institute_code": 51,<br>"ignore_ssl_errors": false,<br>"root_category": 1,<br>"full_name": "WKHK"<br>Ъ.<br>"course_link": "https://dl.spbstu.ru/course/view.php?id=5435",<br>"internal_id": 5435,<br>"internal_category_id": 305,<br>"created_at": "2023-10-19T13:51:23.855347Z" |       |                              |         |

**Fig 12. Creating a team using API-teams**

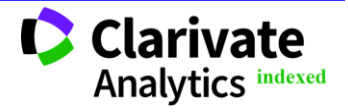

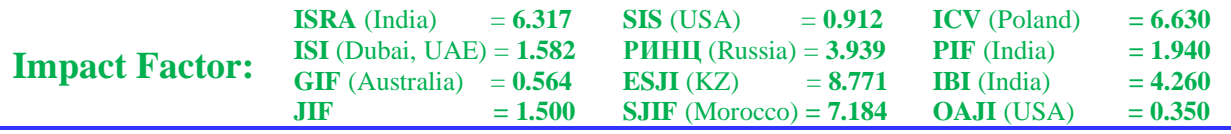

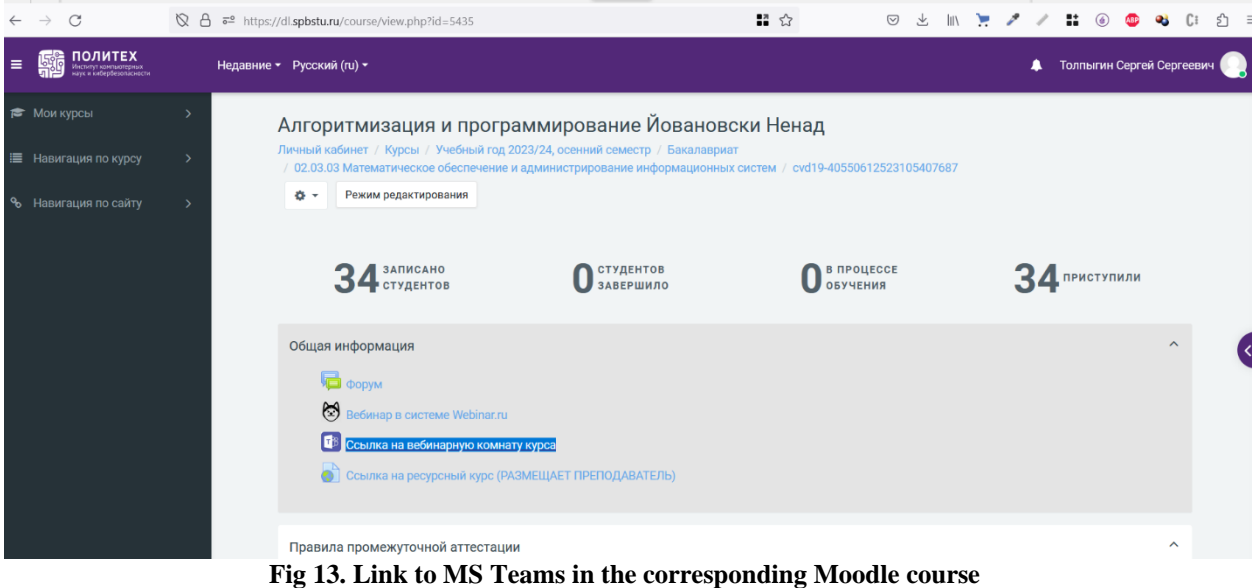

#### **References:**

- 1. Kozhevnikov, V. A., & Tolpygin, S. S. (2022). Video transcription system. *ISJ Theoretical & Applied Science,* 09 (113), pp. 89-92. DOI: 10.15863/TAS.2022.09.113.17
- 2. Kozhevnikov, V. A., & Tolpygin, S. S. (2022). Transform with migration of the university learning management system to cloud services. *ISJ Theoretical & Applied Science*, 10 (114), 53- 57. DOI: 10.15863/TAS.2022.10.114.10
- 3. Kozhevnikov, V. A., & Tolpygin, S. S. (2023). CRM system for online learning. *ISJ Theoretical & Applied Science*, 04 (120), 285-290. DOI: 10.15863/TAS.2023.04.120.55
- 4. Aleksandrov A. A., Kozhevnikov, V. A., & Tolpygin, S. S. (2023). Integrating the Telegram messenger into the Moodle learning management platform. *ISJ Theoretical & Applied Science.* 09 (125), 171-174. DOI: 10.15863/TAS.2023.5.125.13
- 5. (n.d.). *Universitet v cifrah*. Retrieved 14.01.2024 from [https://www.spbstu.ru/university/strategy](https://www.spbstu.ru/university/strategy-development/the-university-in-numbers/)[development/the-university-in-numbers/](https://www.spbstu.ru/university/strategy-development/the-university-in-numbers/)
- 6. (n.d.). *Rossiyskim vuzam na sleduyushchiy uchebnyy god napravleno boleye 620 tys. byudzhetnykh mest*. Retrieved 14.01.2024 from [https://minobrnauki.gov.ru/press](https://minobrnauki.gov.ru/press-center/news/novosti-ministerstva/77192/)[center/news/novosti-ministerstva/77192/](https://minobrnauki.gov.ru/press-center/news/novosti-ministerstva/77192/)
- 7. (n.d.). *Galaktika po rabote s vuzami.* Retrieved 14.01.2024 fro[m https://galaktika.ru/vuz](https://galaktika.ru/vuz)
- 8. (n.d.). *Introducing JSON.* Retrieved 14.01.2024 fro[m https://www.json.org/json-en.html](https://www.json.org/json-en.html)
- 9. (n.d.). *Microsoft Teams*. Retrieved 14.01.2024 from [https://www.microsoft.com/en](https://www.microsoft.com/en-us/microsoft-teams/group-chat-software)[us/microsoft-teams/group-chat-software](https://www.microsoft.com/en-us/microsoft-teams/group-chat-software)
- 10. (n.d.). *MTS Link*. Retrieved 14.01.2024 from <https://mts-link.ru/>
- 11. (n.d.). *Celery - Distributed Task Queue.* Retrieved 14.01.2024 from <https://docs.celeryq.dev/en/stable/>
- 12. (n.d.). *Django*. Retrieved 14.01.2024 from <https://www.djangoproject.com/>

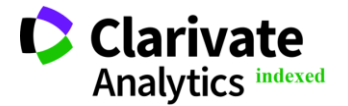